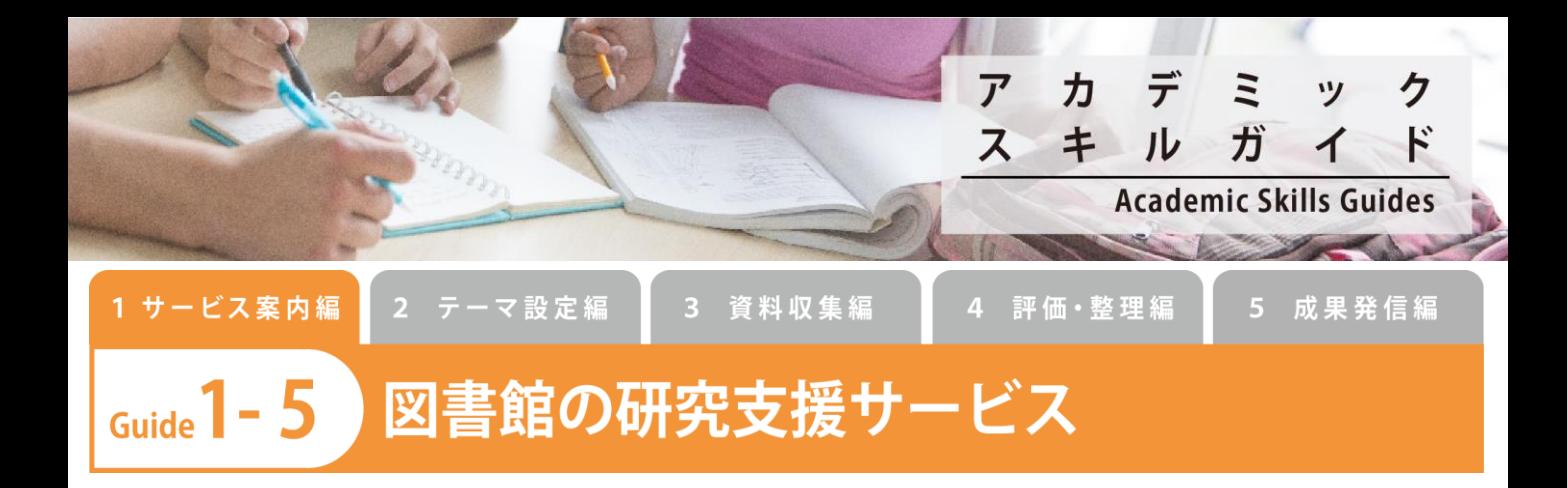

附属図書館では世界水準の研究を推進するため、本学の研究者が必要とする情報資源を持続的に利用できる環境を整備しており、本学の研究成果 の保存と発信に責任を負うことをミッションとしています。本ガイドでは、北大に新たに着任する教員や研究者、初めて入学する大学院生を対象 に、図書館が提供する研究支援に関するサービスを紹介します。

# **文献の収集**

# **北大における文献の収集**

# **データベースの利用**

北大では多くのデータベースをご利用いただける環境を整備しています。【 図書館Webサイト > データベース一 覧 】からアクセスしてください。ここでは北大で利用できる代表的なデータベースをご紹介します。

### **文献データベース**

- Web of Science
- Journal Citation Reports
- SciFinder<sup>n</sup> web
- Reaxys
- MLA International Bibliography
- 日経BP記事検索サービス(大学版)

#### **新聞記事データベース**

- 朝日・毎日・読売・日経新聞の各データベース
- 北海道新聞データベース
- Lexis Advance

#### **辞書事典等**

- JapanKnowledgeLib(ジャパンナレッジ Lib)
- Oxford English Dictionary

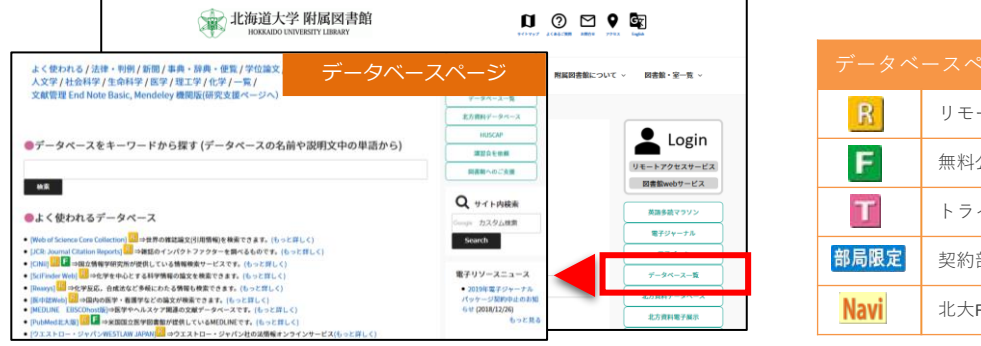

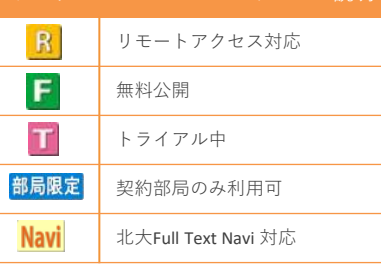

北大 データベース

(検索)

# **論文へのアクセス方法**

北大で契約している電子ジャーナルは、データベースの検索結果からフルテキストを入手することができます。 電子ジャーナルが契約外でも、図書館で冊子体を入手することができる場合があります。

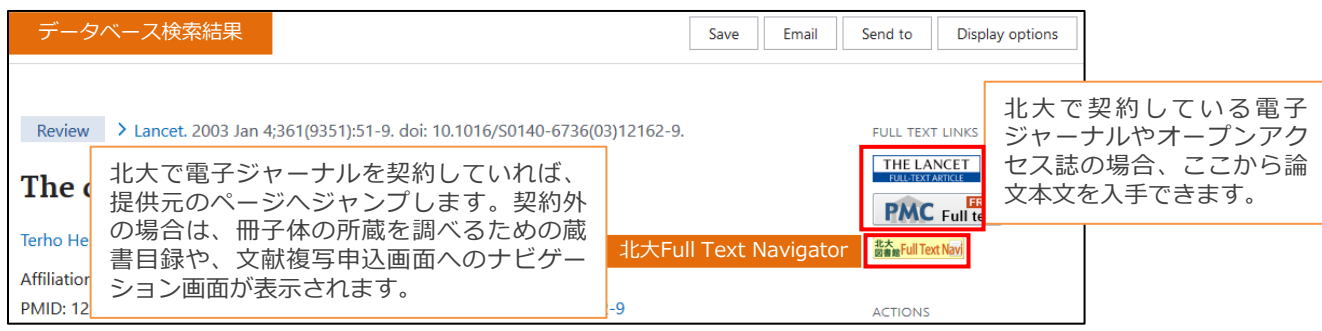

# **研究成果の公開**

# **論文をオープンアクセスで公開する**

# **オープンアクセス論文投稿支援**

本学の構成員(教職員・学生)がオープンアクセス論文を投稿する場合、掲載料の無料及び割引制度を利用できる場合があり ます。 **【** 図書館Webサイト > 研究支援情報 > 論文投稿支援 > オープンアクセス論文投稿支援 】

# **北海道大学学術成果コレクション(HUSCAP)での公開**

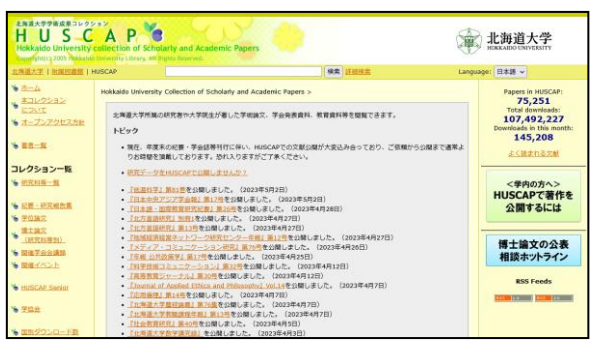

HUSCAP(ハスカップ)は、北大に所属する研究者の皆様 が著した学術論文、学会発表資料などを電子ファイルで保 存し、WEB上で公開することで、世界中の誰もがインター ネットを通じて自由に閲覧できるようにするものです。登 録した論文は、SNS上の反応・影響度や、どこから何回ダ ウンロードされたかなどを確認することもできます。

北大 OA論文投稿支援

(検索)

(検索

**北海道大学学術成果コレクション(HUSCAP)** https://eprints.lib.hokudai.ac.jp/

HUSCAP

#### **HUSCAPで著作を公開するには**

Webフォーム(HUSCAP Webサイトから学内限定でアクセスできます)から投稿できます。 https://eprints.lib.hokudai.ac.jp/regform/ 受領後に図書館で出版元の版権状況を確認の上、HUSCAPに登録します。

#### **「博士論文のインターネット公表」相談ホットライン**

「博士論文のインターネット公表」相談ホットラインを開設しています。出版社への確認に関して、またその 他博士論文のインターネット公表に関するご質問がありましたら、どうぞお問い合わせください。

# **セミナー・講習会**

英語論文執筆に関するセミナーや文献管理ツールの講習会、専門データベースの講習会など を実施しています。また、授業、ゼミ、研究室単位でのオーダーメイドの講習会もお受けし ております。

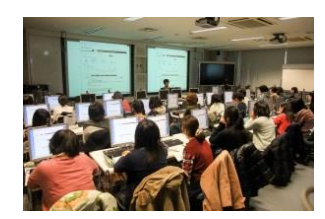

#### **講習会の例**

院生・若手研究者のための英語論文執筆セミナー / EndNote講習会 / Mendeley講習会 / SciFinder<sup>n</sup>講習会 / Reaxys講習会 / 図書館職員によるオーダーメイド講習会 など

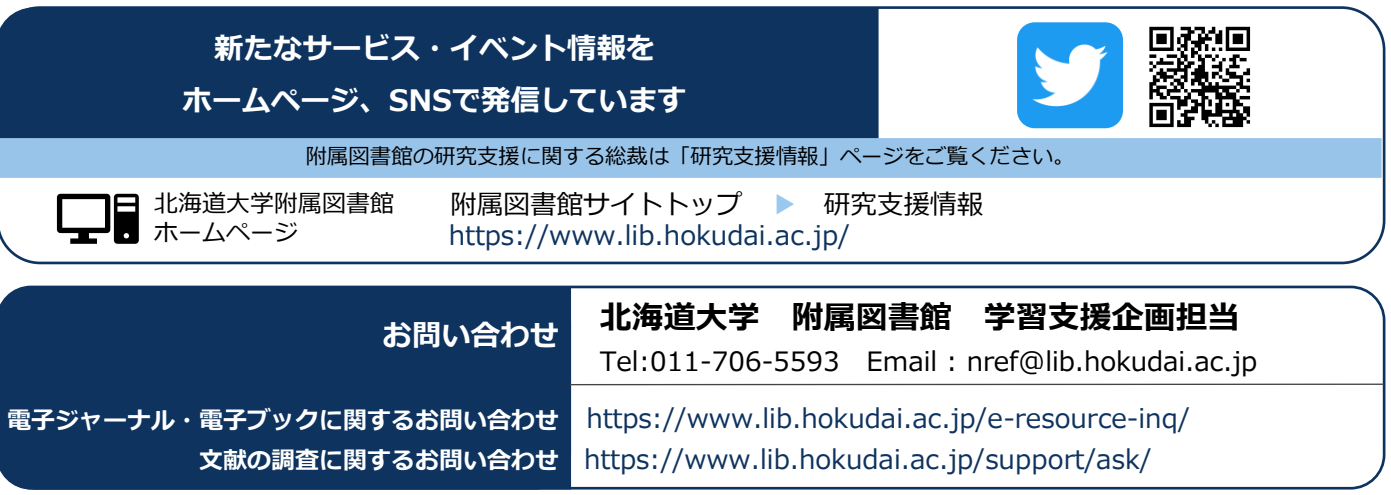

# **北大に必要な文献がない場合**

北大 文献の取り寄せ

(検 索

(検索

(検 索)

#### **他機関からの文献の取り寄せ**

必要な資料が北大のどの図書館・室にも所蔵していない、電子ジャーナルでも見られない、等の場合は国内外の他大学図書館・国会図書 館・研究機関の図書室などから文献を取り寄せることができます(取り寄せにかかる料金は、申込者の負担となります)。公費を使用さ れる場合は、事前に申請が必要となります。学部生・院生の場合は、指導教員にご相談ください。

取り寄せは、図書館WEBサービスからお申し込みください。文献の受取場所、公費の登録申込場所は、ご所属により異なります。

#### **文献の取り寄せ**

【 図書館Webサイト > 利用案内 > 文献の取り寄せ 】

#### **申し込み**

**【** 図書館Webサイト > 図書館Webサービス > 文献複写・貸借申込み 】

## **図書・雑誌の購入【公費を使える方(教員等)のみ】**

北大 図書購入依頼

#### **図書・雑誌の購入**

- 図書の購入は、図書館Webサービスの図書購入申込画面から依頼することができます。また、1件の契約金額が100万円未満であれ ば、本学が指定する取引先(主要取引先)に限り教員から直接発注することも可能です。
- 雑誌の購入は、所属部局の図書担当を通じて以下の時期に次年度購読する雑誌の選定について照会しますので、その際にお申し込み ください(外国雑誌(電子ジャーナル含む):7月/国内雑誌:10月)。他の時期に購入・中止を希望される場合はご相談ください。 ※ 図書・雑誌の購入の場合、財務会計システムの購入依頼書の作成は不要です。

その他、図書・雑誌の購入について詳しくはWebサイトのマニュアルをご確認ください。 【 図書館Webサイト > 図書館Webサービス > 図書・雑誌の購入 】

#### **論文の購入**

複写による取り寄せが許可されていない最新号などは、出版社のウェブサイトで論文単位で購入 (pay per view) できることがあります。 コーポレートカードなどで決済し、公費から引き落としたいときは後日立替払請求を行ってください。

#### **執筆と投稿**

#### **文献管理ツール**

文献管理ツールは、論文執筆に便利な、文献の蓄積・管理・整理、参考文献の自動作成などが可能なツールです。図書館は、北大構成員 が追加機能を利用できる文献管理ツールの提供や利用支援も行っています。

#### **EndNote Basic**

無料版の「EndNote basic」と比べて、引用文献リスト作成時に使えるスタイルが大幅に増加したバージョンを利 用可能です。

#### **Mendeley 機関版**

北海道大学の構成員は、ディスク容量やグループ機能 がアップグレードした、Mendeley 機関版(機能強化 版)を利用することができます。「Mendeley 機関 版」を利用するには北大内のネットワークから Mendeleyにログインを行うことで機能がアップレー ドされます。

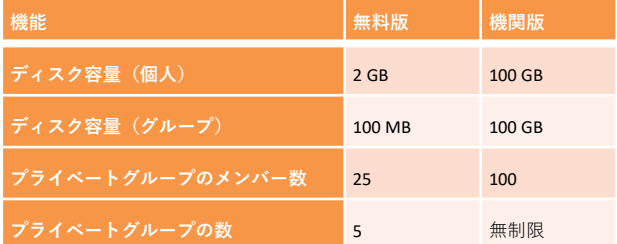

北大 文献管理ツール

# **インパクトファクターの調べ方**

インパクトファクターを調べることができるデータベース「Journal Citation Reports (JCR)」を利用できます。分 野ごとにジャーナルを一覧したり、データをダウンロードすることも可能です。 【 図書館Webサイト > データベース一覧 > よく使われるデータベース 】

北大 リモートアクセス

検 索

キャンパス外からデータベース、電子ジャーナル、電子ブックを利用するには、「リモートアクセスサービス」をお使いください。 【 図書館Webサイト > リモートアクセスサービス 】から利用できます。(ログインが必要となります)

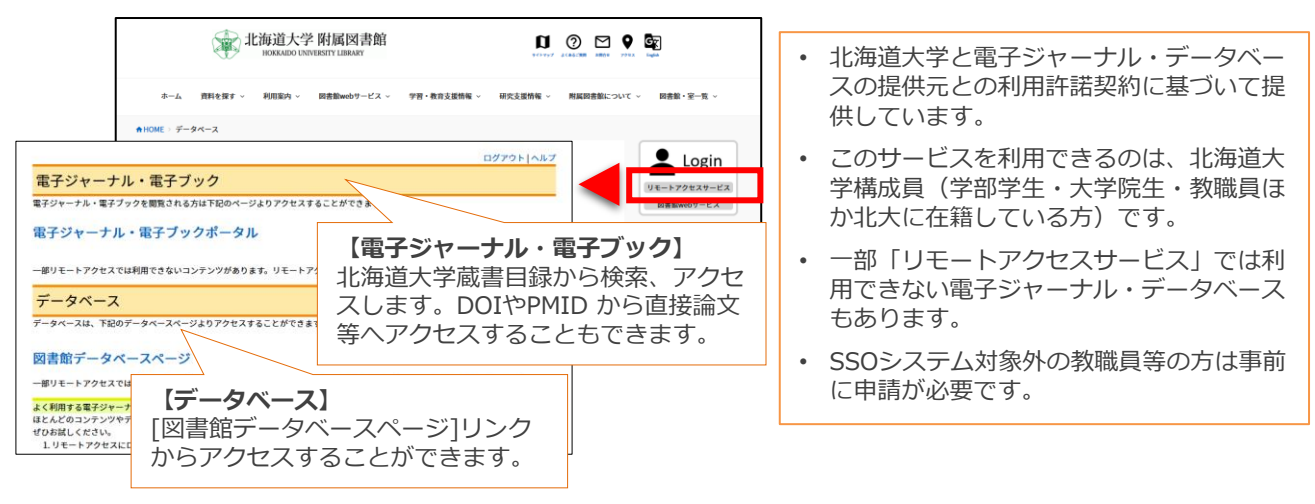

# **学内からの文献の取り寄せ**

図書の取り寄せは、札幌キャンパス⇔函館キャンパス間のみ可能です(無料)。複写物の取り寄せ(有料)につい ては以下のとおりです。

• 紙媒体の他、e-DDS(電子的文献配送サービス)によりスキャンしたPDFで複写物を取り寄せることができます。

• 札幌キャンパス内の取り寄せで使用できる経費は、公費(一般運営財源)のみとなります。

※取り寄せ方法は別項「他機関からの文献の取り寄せ」と同様です。

### **国立国会図書館デジタル化資料送信サービス**

附属図書館本館の専用端末にて「国立国会図書館デジタル化資料送信サービス」が利用できます。このサービスは、国立 国会図書館がデジタル化した資料のうち、絶版等の理由で入手が困難な資料について、北大図書館で画像の閲覧、プリン トアウトができるサービスです。

「国立国会図書館デジタルコレクション」のウェブサイトで、検索対象が「図書館送信資料」となっている資料が対象で す。ご利用になる場合は本館総合カウンターにお申し出ください。なお閲覧は無料、プリントアウトは有料となります。

#### **本館自動化書庫**

本館には自動化書庫(ロボットが出納し、人間は立ち 入ることができない)があり、約30万冊の製本雑誌 を保管しています。北大蔵書目録で検索した際には配 架場所が「本館・自動化書庫」と表示されます。自動 化書庫にある資料は本館内にある北大蔵書目録専用端 末から呼び出すことで利用できます。研究室等から呼

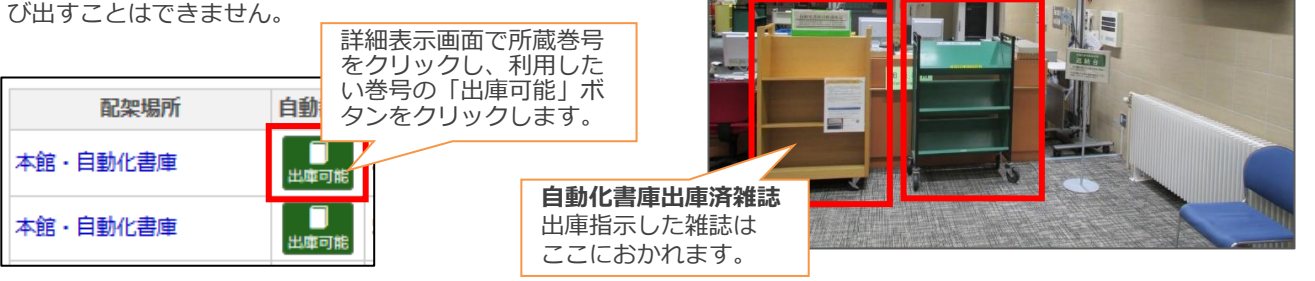

# 貸出に関する便利なサービス(貸出延長・返却期限日メールアラート) <sup>| 北大 Webサービス</sup>

**自動化書庫雑誌専用返納台** 館内利用が終わったものは ここに戻してください。

(検 索

図書館Webサービスを利用すれば、図書館に来館しなくても本の貸出延長手続きを行ったり、貸出や予約の状況を 確認したり、本のリクエストを行うことができます。また、本の返却期限を前日にお知らせするメールの受け取り 可否についての変更も可能です。(ログインが必要となります)